## Klassenraum-Tour, innenarchitektonisch

Nehmen Sie mit der *Kamera* eine Tour durch Ihr leeres Klassenzimmer auf. Fokussieren Sie auf bestimmte, wichtige Details der Einrichtung und Ausstattung. Erklären Sie, warum der Raum so eingerichtet ist. Laden Sie das fertige Video in Ihr *OneNote*-Notizbuch. Teilen Sie das Video mit anderen Teilnehmenden Ihrer Gruppe.

## LERNEN MIT TABLETS

## Welche Möglichkeiten eröffnen derartige Video-Aufnahmen im Unterrichtskontext?

## **Voraussetzungen**:

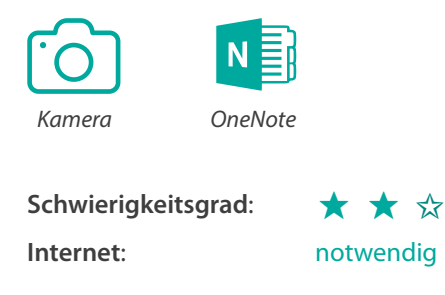

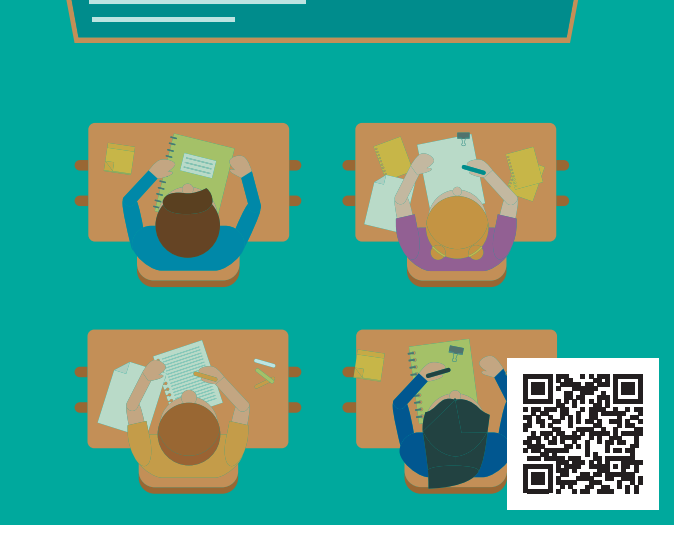